<sub>Документ</sub> п**одилни осте Р.С.Т.В.О. Н.А.М.К.И** И ВЫСШЕГО ОБРАЗОВАНИЯ РОССИЙСКОЙ ФЕДЕРАЦИИ <sup>Информация</sup>Выкксучккий филиал федеральн<mark>ого государственного автономного образовательного</mark> **учреждения высшего образования «Национальный исследовательский технологический университет «МИСиС»** ФИО: Кудашов Дмитрий Викторович Должность: Директор Выксунского филиала НИ<u>ТУ "МИСиС</u>" Дата подписания: 15.12.2022 14:48:10

Уникальный программный ключ:

Рабочая программа утверждена 619b0f17f7227aeccca9c00adba42f2def217068

решением Учёного совета

ВФ НИТУ МИСиС

от «31» августа 2020г.

протокол № 1-20

## Рабочая программа дисциплины (модуля) **Специальное программное обеспечение**

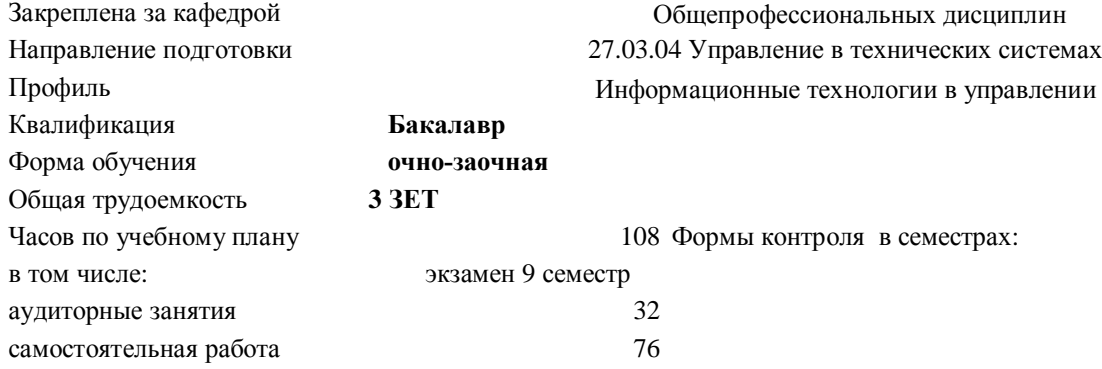

## **Распределение часов дисциплины по семестрам**

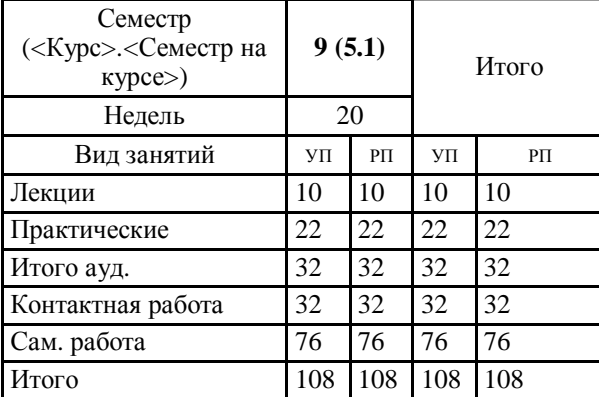

УП: УТС-19 ОчЗ.plx стр. 2

Программу составил(и): *Ст.препод., Епифанов Евгений Вячеславович*

Рабочая программа

**Специальное программное обеспечение**

Разработана в соответствии с ОС ВО:

Самостоятельно устанавливаемый образовательный стандарт высшего образования Федеральное государственное автономное образовательное учреждение высшего образования «Национальный исследовательский технологический университет «МИСиС» по направлению подготовки 27.03.04 Управление в технических системах (уровень бакалавриата) (приказ от 02.12.2015 г. № 602 о.в.)

Составлена на основании учебного плана:

27.03.04 Управление в технических системах, УТС-19 ОчЗ.plx Информационные технологии в управлении, утвержденного Ученым советом ВФ НИТУ "МИСиС" 28.02.2019, протокол № 6-19

Рабочая программа одобрена на заседании кафедры **Общепрофессиональных дисциплин**

Протокол от 26.06.2020 г., №10

Зав. кафедрой Уснунц-Кригер Т.Н.

## 1. ПЕЛИ И ЗАЛАЧИ ОСВОЕНИЯ

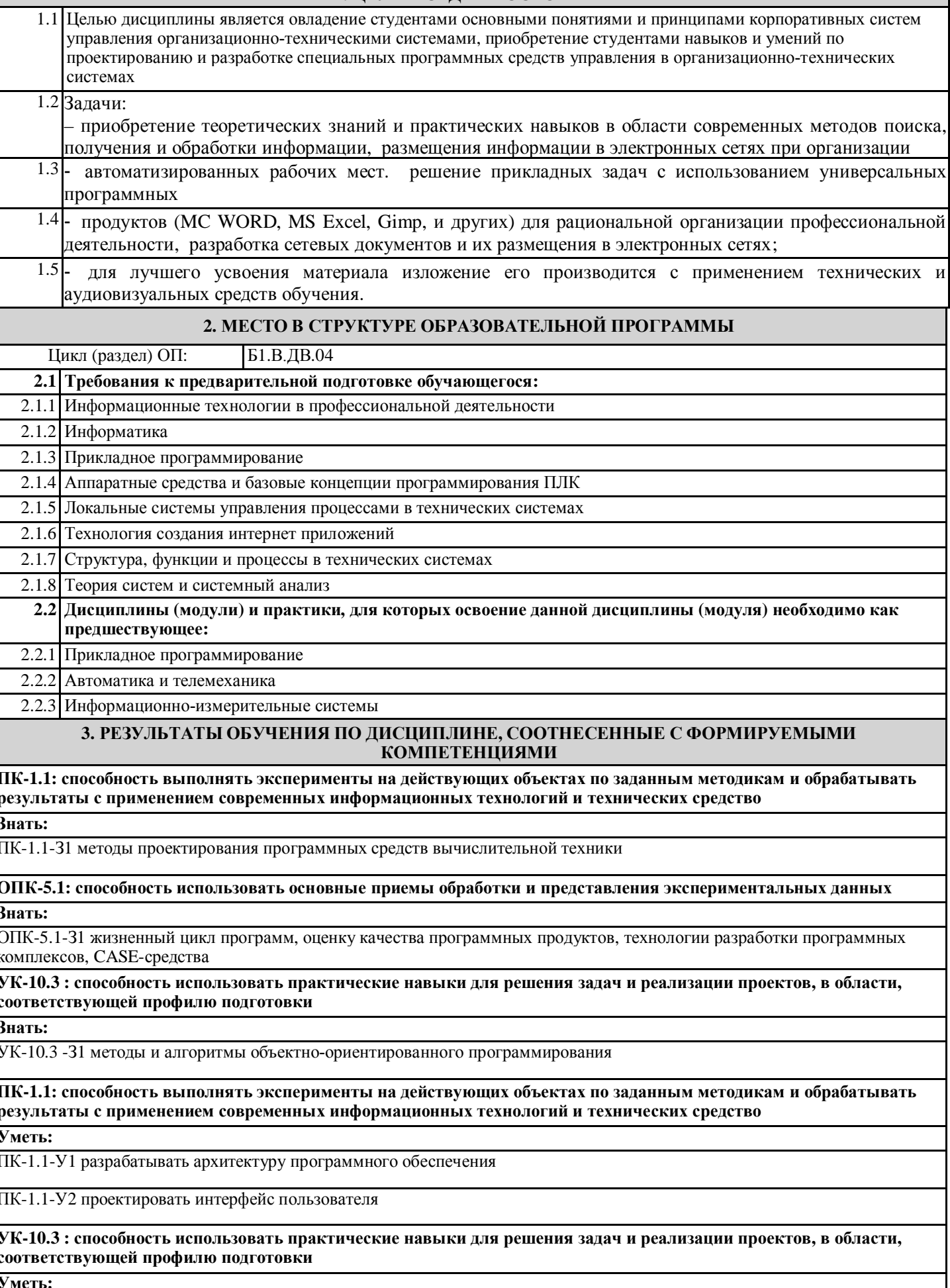

УК-10.3 -У1 выполнять отладку программных продуктов

ОПК-5.1: способность использовать основные приемы обработки и представления экспериментальных данных

Уметь:

ОПК-5.1-У1 использовать среды разработки объектно-ориентированных программ

ПК-1.1: способность выполнять эксперименты на действующих объектах по заданным методикам и обрабатывать результаты с применением современных информационных технологий и технических средство

Владеть:

ПК-1.1-В1 методиками проектирования и разработки программных систем

ОПК-5.1: способность использовать основные приемы обработки и представления экспериментальных данных

Владеть:

ОПК-5.1-В1 методиками проектирования и разработки программных систем

УК-10.3: способность использовать практические навыки для решения задач и реализации проектов, в области, соответствующей профилю подготовки

Владеть:

УК-10.3 -В1 методиками проектирования и разработки программных систем

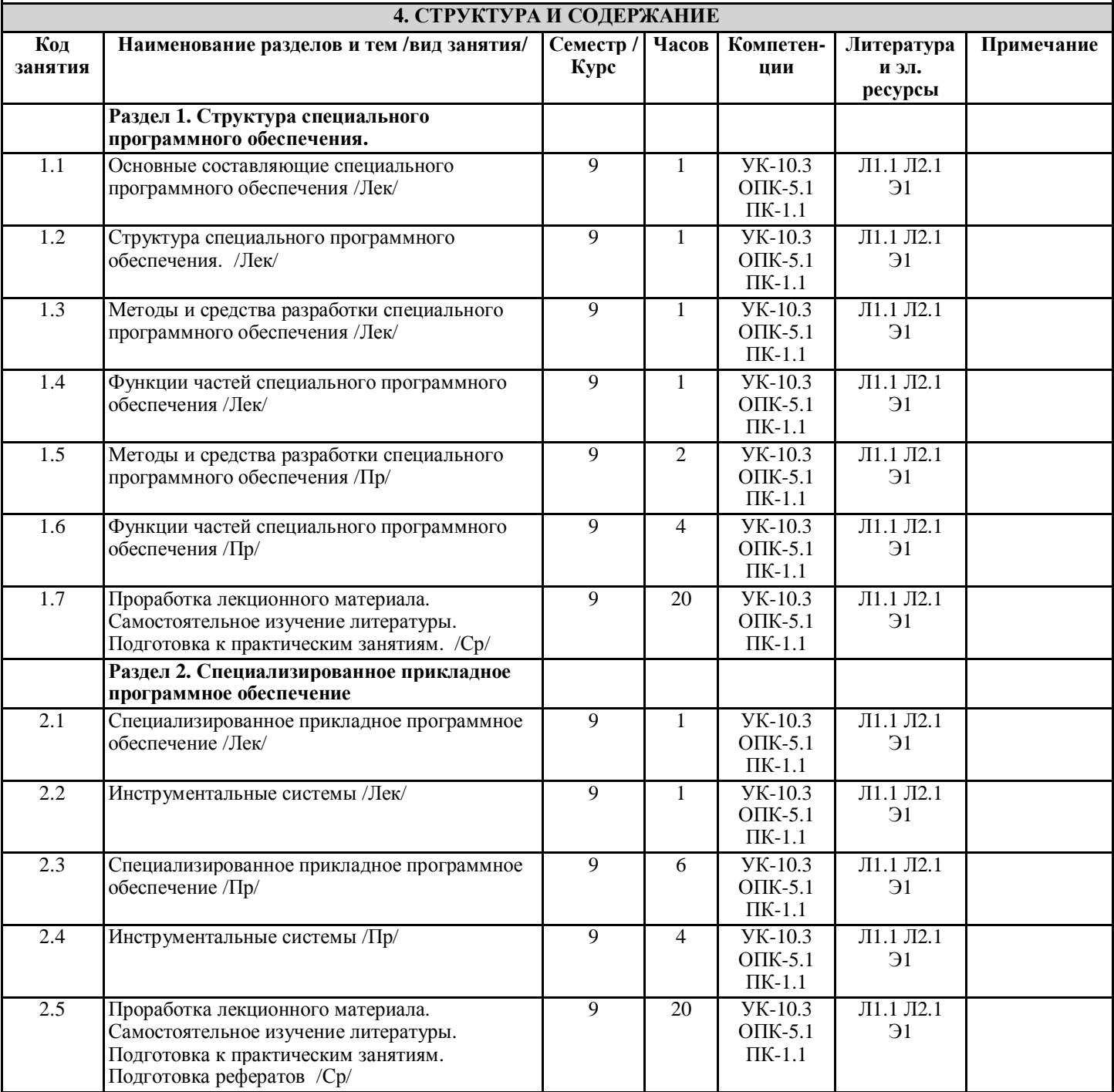

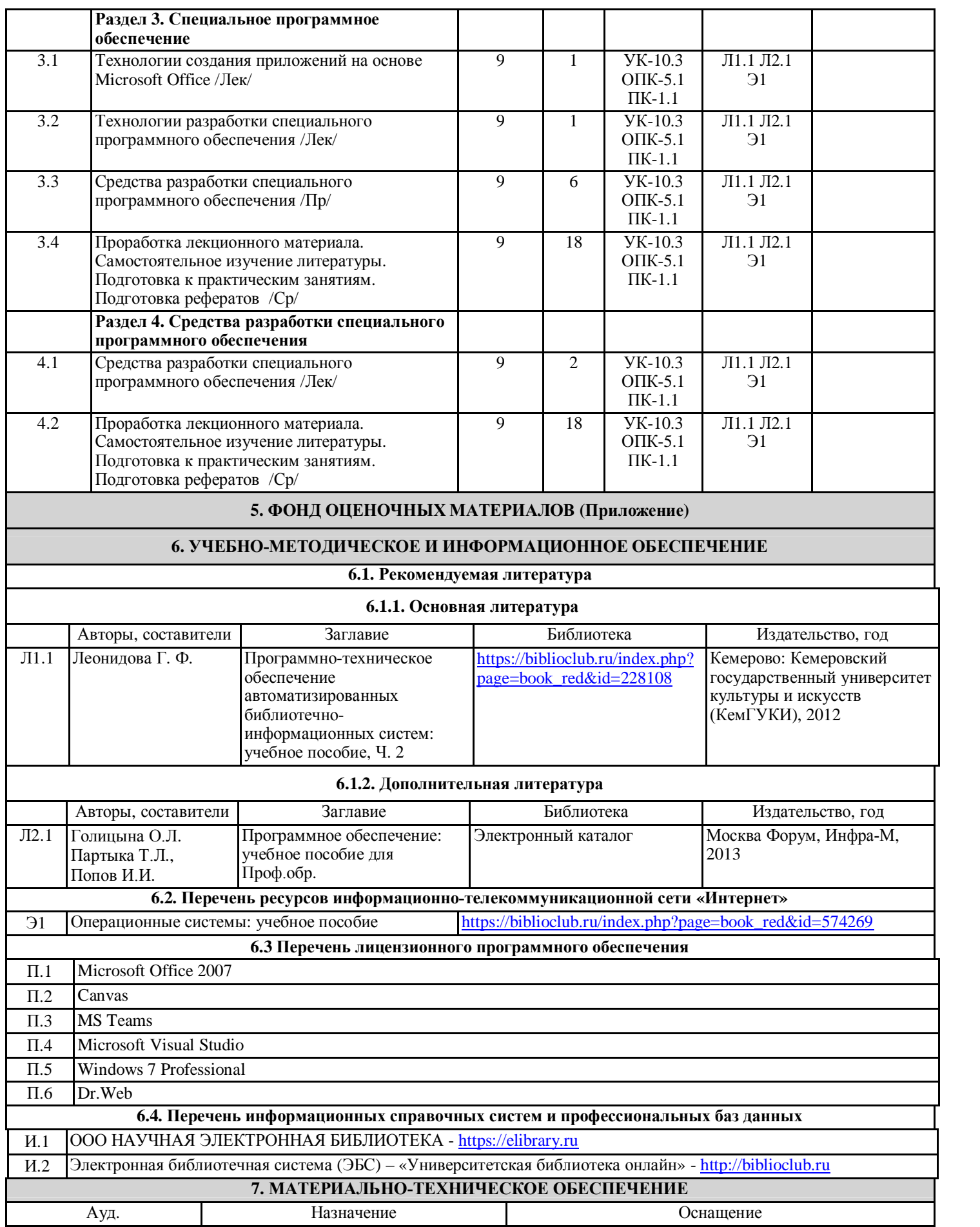

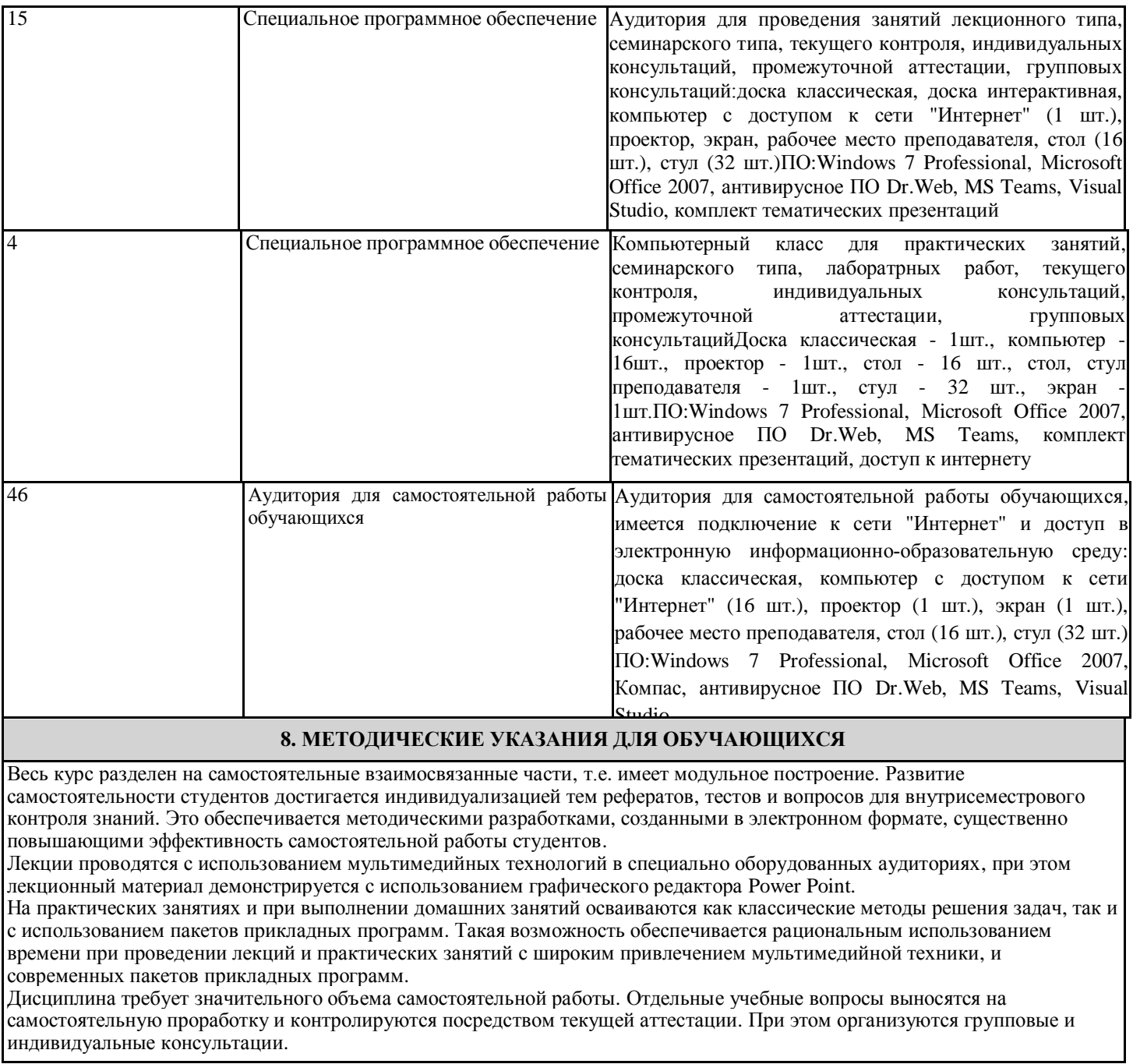